## **Übersicht der Ausgabewizards | Vorgänge**

Ausgabewizards können in den Vorgangstypen 'HG Versorgung', 'Reparatur', 'Otoplastik' und 'Sonstiges' gestartet werden.

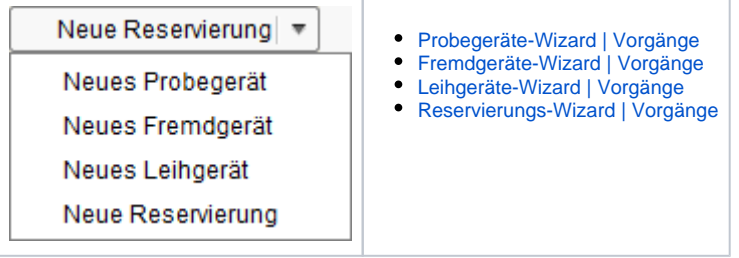

## **Schaltflächen**

Schaltflächen in den Wizards haben folgende Bedeutung:

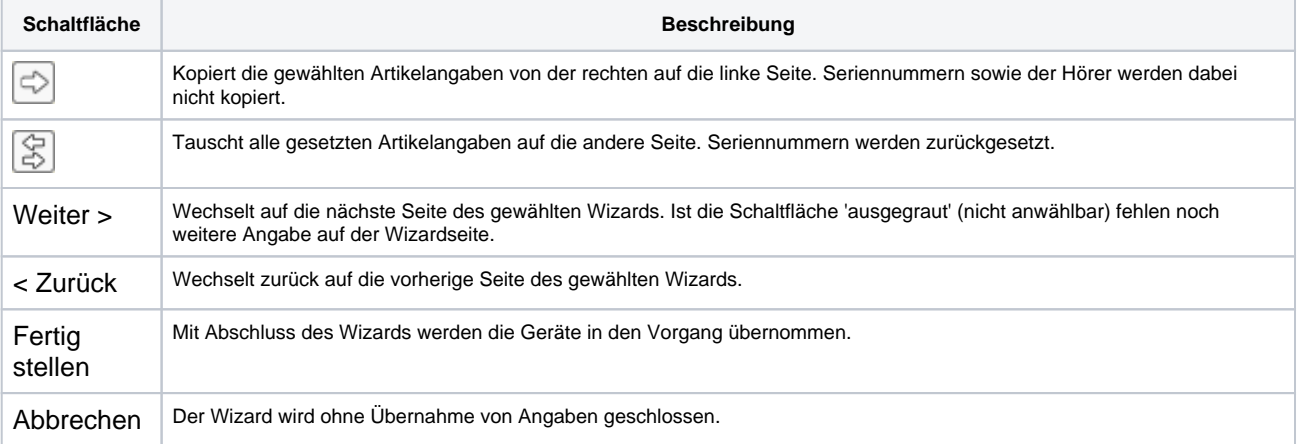